## Bitte wählen Sie in Ihren Druckeinstellungen "Papier beidseitig bedrucken" aus.

## **SwyxWare Remote Inquiry**

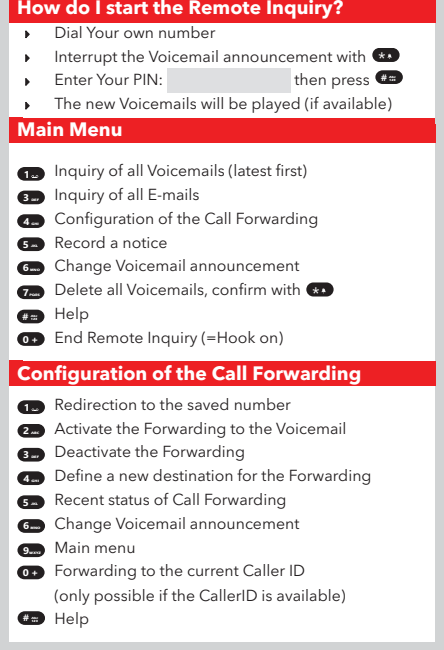

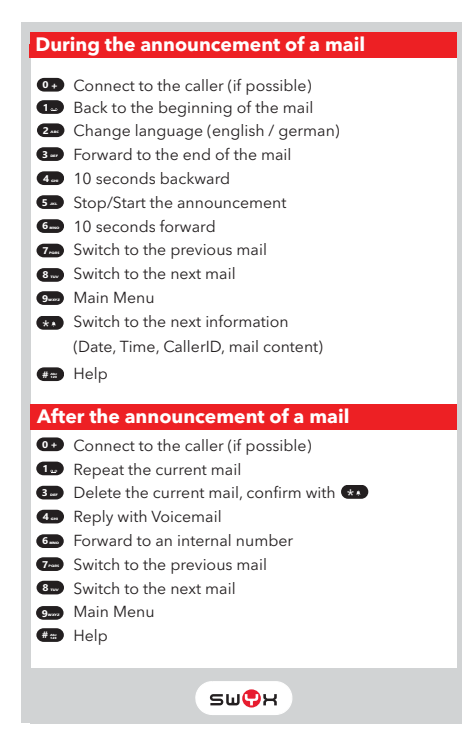